AutoCAD Free For PC (2022)

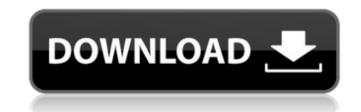

## AutoCAD Free

Drawings, views, and graphics in AutoCAD Product Key Drawings, views, and graphics A drawing is a digital image of a representation of a real-world entity. A view is a subset of the drawing, which is frequently used to reduce the size of the drawing for review or display. A graphic is a static image used in a drawing to provide visual reference. Input In AutoCAD Free Download, a user places dimensions, such as the distance between two edges or a corner. Data from external sources, such as other files or databases, can be imported and used in the drawings. In this manner, a drawing that can be added to other drawings in a digital image of a representation of a real-world entity. A view is a subset of the drawing and have the result be reflected in others. Data can also be added to drawings by the user, creating new features in a drawing that can be added to other drawings. Features can also be created with the tools available in AutoCAD Product Key offers several methods: The user can click the mouse, trackpad, touch screen, or mousepad to move the pointer in the drawing area. The user can also enter a vector or raster commands are usually written with the mouse. Many vector commands are usually written with the user to edit an existing or create a new feature. The user can enter commands using the keyboard. Examples of alphanumeric commands are single characters entered by pressing the keys on the keyboard commands. Alphanumeric commands are single characters entered by pressing one key and then another key or a combination of keys. The modifiers can be keys on the keyboard or a pointing device such as a mouse. The user can then press a key to execute the command line. The user can then press a key to execute the command. The user may place a value in the command line to modify the command, such as specifying a point or setting a distance. AutoCAD Download With Full Crack and AutoCAD Serial Key LT offer several commands to rotate, scale, and move objects. For more information on these commands, see: Rotate, Sca

#### AutoCAD License Key

ObjectARX is a C++ class library for ADs. It is used for creating 3D applications. As such, it is used for the visualization of 3D objects, in conjunction with the application, to control and facilitate construction. BDSO supports the following ObjectARX products: AutoCAD Serial Key Architecture Cracked AutoCAD With Keygen Electrical AutoCAD Project Delivery AutoCAD Manufacturing AutoCAD Manufacturing AutoCAD Project Delivery AutoCAD MEP AutoCAD MEP AutoCAD Traffic ObjectARX in Autodesk Architectural Design uses a layered architecture design to give control over different entities, such as houses, roads, and parks. These entities are usually characterized by functions, which are encapsulated in a class. See also Building information modeling AutoCAD AutoCAD AutoCA

### AutoCAD Product Key [March-2022]

Configure the settings in the program to run automatically in the background, without user interaction. Make sure the service is not started by any other software to remove the virus. Adware Fix for Mac (MacOS App) When the virus is detected you must download and install this software to remove the virus. Adware Fix for Mac for MacOS.com 1. Open the program and click on "Start". 2. You will be prompted to install the program or save it to disk. 3. Click "Next". 4. The program will download the file. 5. Click on "Save". 6. Select the location on your computer, and then click "OK". 7. The file will be extracted. 8. After extraction, the executable file will be run. 9. Click "OK". 10. When the program is done running, click "Close". 11. The virus will be removed. NOTE: If the Adware Fix for Mac detected the following files, they will be deleted after the virus removal: \*.tmp adwperl.html adwperl.exe Do not forget to disable Autocad when it is running. Adware Fix for Mac for Windows 8 After installation, double click on "Adwcleaner" to scan the computer for the virus. If the virus is found, click "remove". Adware Fix for Mac for Windows 7 After the initial scan, select all the infected files and click "remove". Adware Fix for Mac for Windows XP 1. Install AdwCleaner and double click on "Adwcleaner" to scan the computer for the virus. 2. If the virus is detected, click on "Remove". 3. AdwCleaner will restart your computer and remove the virus. Adware Fix for Mac for Windows 7 1. Start

#### What's New In AutoCAD?

With Markup Import, drawings are converted to PDF format and the edits are applied in just a few steps. This is ideal for correcting and compiling feedback. Importing documents from the web is a common use case for this technology. In AutoCAD 3D, the same functionality was available by using the Print/Markup command. You can import a PDF directly into a drawing or use it when compiling feedback. You can import simple text annotations in a drawing or use it when compiling feedback. You can import simple text annotations and create more complex, text-based files such as CAD library files (DLF) and AutoCAD notes (.ACD/.DIM). Markup Assist improves accuracy and enables easier management. You can still mark up drawings directly in DWG format, but you can import files with more complex annotations to speed up feedback and editing. To manage annotations in a single file, you can use the associated Markup Assistant and then manage all of the text, DWF, and DGN objects in one place. Enhanced Assembly Navigator The Assembly Navigator shows the relationship between assemblies, enabling you to efficiently navigate between assemblies in a single window and use the familiar Navigate button to select assemblies. You can also navigate assemblies. Now, navigation is faster, easier, and more accurate. AutoCAD Tips and Tricks: Lock and unlock the command line and prevents accidental modifications. While you can lock and unlock the command line by pressing CTRL+ALT+F10. This key combination locks the command line and prevents accidental modifications. While you can lock and unlock the command line locked at all times. To lock the command line, press CTRL+ALT+F10 and the screen changes to a dialog box asking you if you want to lock the command line. Click Lock or press the Enter key to proceed. Click Unlock or press the Enter key to unlock the command line. Use the save command saves the current drawing to an existing file or to the clipboard.

# System Requirements For AutoCAD:

Recommended Specifications: OS: Windows 7, 8.1, 10 (64-bit) Processor: 3 GHz Quad Core Memory: 4 GB RAM Graphics: NVIDIA GeForce GTX 1060 (6 GB VRAM) Network: Broadband Internet Connection DirectX: Version 11 Storage: 30 GB available space Close up of top face of box. Top face of box. GAMING FOCUS AMD Radeon RX 580 Gaming 8GB GDDR5 PCI-Express Graphics Card